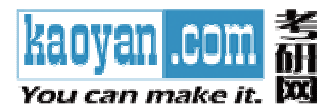

# 2013年考研数学三全真模拟题(一)

#### 来源: 高学网教学研发中心

## 一、选择题: 1~8 小题,每小题 4 分,共 32 分. 下列每小题给出的四个选项中, 只有一项符合 题目要求, 请将所选项前的字母填在答题纸指定位置上.

(1) 已知  $x \rightarrow 0$  时  $f(x) = \tan x - \ln(1 + \sin x)$  与 kx<sup>n</sup> 是等价无穷小量, 则

(A)  $k=-\frac{1}{2}, n=2$ . (B)  $k = \frac{1}{2}, n = 2$ . (C)  $k=-\frac{1}{2}, n=3$ . (D)  $k = \frac{1}{2}, n = 3$ (2) 已知曲线  $y = y(x)$  经过原点, 且在原点的切线平行于直线  $2x - y - 5 = 0$ , 而  $y(x)$ 满足 微分方程  $v'' - 6v' + 9v = e^{3x}$ , 则此曲线的方程为  $x^2e^{2x}$  + sin 2x  $(A)$   $v = \sin 2x$ . (C)  $y = \frac{x}{2}(x+4)e^{3x}$ . (D)  $y = (x^2 \cos x + \sin 2x)e^{3x}$ (3) 定积分  $I = \int_{-1}^{1} \frac{d}{dx}$ .  $\frac{1}{2}$ dx 的值为  $\frac{2}{2}$ (A)  $\frac{1}{2}$ . (D)  $-\frac{1}{2}$ .  $(B) 0.$ (4) 设  $f(x)$  为微分方程  $y' - xy = g(x)$  满足  $y(0) = 1$  的解, 而  $g(x) = \int_0^x \sin(x-t)^2 dt$ , 则 (A) 在点 $x = 0$ 处 $f(x)$ 取极大值 (B) 在点  $x = 0 \bigoplus f(x) \bar{x} \bigoplus f(x)$ (C) 点(0,f(0))为曲线  $y = f(x)$ 的拐点 (D)  $x = 0 \times \frac{1}{2} f(x)$ 的极值点,  $(0, f(0))$ 也不是曲线  $y = f(x)$ 的拐点. (5) 已知  $A \not\equiv \{ \bar{r} \in T \}$  ,  $A^* \not\equiv \{ \bar{r} \in A \}$  的伴随矩阵,  $A^T \not\equiv A$  的转置矩阵, 如 果kA 的逆矩阵是  $A^* - \left| \frac{1}{2} A^T \right| A^{-1}$ , 则k=

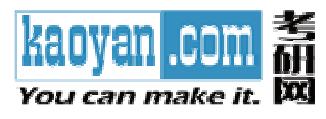

(A) 
$$
-\frac{2}{3}
$$
. (B)  $-\frac{8}{21}$ . (C)  $-\frac{8}{27}$ . (D)  $-\frac{2}{9}$ .  
\n(C)  $\Xi$ ⊆∯  $A = \begin{pmatrix} a_{11} & a_{12} & a_{13} \\ a_{21} & a_{22} & a_{23} \\ a_{31} & a_{32} & a_{33} \end{pmatrix} \pi j \underline{w}$ ,  $B = \begin{pmatrix} a_{11} & a_{12} + 3a_{13} & a_{13} \\ a_{11} & a_{12} + 3a_{13} & a_{13} \end{pmatrix}$ ,  $\underline{H}$   
\n $P = \begin{pmatrix} 1 & 0 & 0 \\ 0 & 1 & 3 \\ 0 & 0 & 1 \end{pmatrix}$ ,  $P = \begin{pmatrix} 1 & 0 & 0 \\ 0 & 1 & 0 \\ 0 & -3 & 1 \end{pmatrix}$ ,  $P = \begin{pmatrix} 1 & 0 & 0 \\ 0 & 1 & 0 \\ 0 & 3 & 1 \end{pmatrix}$ ,  $P = \begin{pmatrix} 0 & 0 & 1 \\ 0 & 1 & 0 \\ 1 & 0 & 0 \end{pmatrix}$ ,  $Q = \begin{pmatrix} 0 & 0 & 1 \\ 0 & 1 & 0 \\ 1 & 0 & 0 \end{pmatrix}$ ,  $Q = \begin{pmatrix} 0 & 0 & 1 \\ 0 & 1 & 0 \\ 0 & 3 & 1 \end{pmatrix}$ ,  $P = \begin{pmatrix} 0 & 0 & 0 \\ 0 & 1 & 0 \\ 0 & 0 & 1 \end{pmatrix}$ ,  $Q = \begin{pmatrix} 0 & 0 & 1 \\ 0 & 1 & 0 \\ 0 & 0 & 1 \end{pmatrix}$ ,  $Q = \begin{pmatrix} 0 & 0 & 1 \\ 0 & 1 & 0 \\ 0 & 0 & 1 \end{pmatrix}$ ,  $Q = \begin{pmatrix} 0 & 0 & 1 \\ 0 & 1 & 0 \\ 0 & 0 & 1 \end{pmatrix}$ ,  $Q = \begin{pmatrix} 0 & 0 & 1 \\ 0 & 1 & 0 \\ 0 & 0 & 1 \end{pmatrix}$ ,  $Q = \begin{pmatrix} 0 & 0 & 1 \\ 0 & 1 & 0 \\ 0 & 0 &$ 

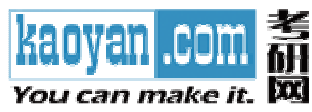

(13) 
$$
\mathfrak{B} \boldsymbol{\alpha} = (1,0,k)^T
$$
,  $\sharp \mathfrak{B} \models A = \boldsymbol{\alpha} \boldsymbol{\alpha}^T$ ,  $n \, \mathfrak{B} \mathbb{E} \mathfrak{B} \mathfrak{B}$ ,  $\sharp aE - A^2 \sim \begin{pmatrix} a-4 & b \\ & a & \\ & & a \end{pmatrix}$ ,  $\mathfrak{M}$ 

$$
k = \_\_
$$

(14) 该施札変量 
$$
X
$$
的密度^\�数为  $f(x) = \frac{1}{\sqrt{\pi}} e^{-x^2 + 2x - 1}$ ,  $-\infty < x < +\infty$ , 哨  $EX =$ 

三、解答题: 15-23 小题, 共 94 分. 请将解答写在答题纸指定的位置上. 解答应写出文字 说明、证明过程或演算步骤.

(15) (本题满分10分)

 $DX =$ 

$$
\mathfrak{B} \, a_1 = 2 \, , \quad a_{n+1} = \frac{1}{2} \left( a_n + \frac{1}{a_n} \right), \quad n = 1, 2, L \quad ,
$$

证明: ( I )  $\lim a_n \neq \pm 1$ .

$$
(\mathbf{II}) \circ \mathcal{B} \circledast \sum_{n=1}^{\infty} \left( \frac{a_n}{a_{n+1}} - 1 \right) \circledast \mathcal{B}.
$$

(16) (本题满分9分)

$$
\text{H} \nsubseteq \mathbb{R} \, \text{R} \, \text{R} \, \
$$

(17) (本题满分9分)

求由曲线  $y = \sqrt{1-x^2}$  与直线  $y = a(0 < a < 1)$  以及  $x = 0, x = 1$  围成的 平面图形(如图的阴影部分)绕x轴旋转一周所成的旋转体的体积  $V(a)$ .

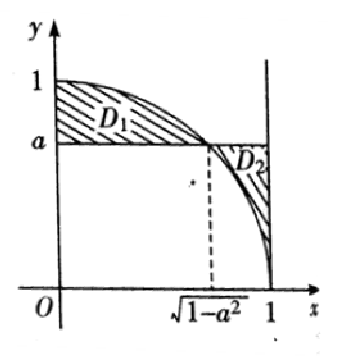

# (18) (本题满分 11分)

 $y$ ) 在直线  $x + y = 6$ ,  $x = \pm y$  轴围成的闭区域  $D \perp$ 求二元函数  $z = f(x, y) = x^2$ 的最大值与最小值.

- (19) (本题满分11分)
- 设  $\lim_{x \to 0} \frac{f(x)}{x} = 1$ , 且  $f''(x) > 0$ , 证明:  $f(x) > x(x \neq 0)$ . (20) (本题满分11分)
	- 您所下载的资料来源于 kaoyan.com 考研资料下载中心 获取更多考研资料, 请访问 http://download.kaoyan.com2

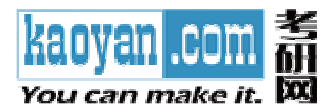

 $\left[x_1 - 5x_2 + 2x_3 - 3x_4\right] = 11,$ 线性方程组 $\left\{ 5x_1 + 3x_2 + cx_3 - x_4 = -1,$ 系数矩阵的秩为 2, 求  $c$  及方程组的通解.  $2x_1+4x_2+2x_3+x_4=-6$ 

#### (21) (本题满分11分)

已知二次型  $f(x_1, x_2, x_3) = 2x_1^2 + 3x_2^2 + 3x_3^2 + 2ax_2x_3$  (a>0), 若二次型 f 的规范形为

 $y_1^2 + 2y_2^2 + 5y_3^2$ , 求a的值及所使用的正交变换矩阵.

(22) (本题满分11分)

设二维离散型随机变量(X, Y)的取值为(x<sub>i</sub>, y<sub>i</sub>)(i, j = 1, 2), 且

$$
P\{X = x_2\} = \frac{3}{4}, P\{Y = y_1 | X = x_2\} = \frac{2}{3}, P\{X = x_1 | Y = y_1\} = \frac{1}{4}, \quad \text{if } \exists X \in \mathbb{R}.
$$

 $(I)$ 二维随机变量 $(X,Y)$ 的联合概率分布;

(II)  $X = Y$  的相关系数  $\rho_{XY}$ ;

(**III**) 
$$
\&
$$
  $\# \# \mathbb{R} \mathbb{R} P\{Y = y_i | X = x_1\}, j = 1, 2$ 

(23) (本题满分11分)

设总体 X 的概率密度函数为

$$
f(x; \theta) = \begin{cases} \sqrt{\theta} x^{\sqrt{\theta}-1}, & 0 < x < 1, \\ 0, & \text{if.} \end{cases}
$$

其中θ > 0为未知参数. 又x<sub>1</sub>, x<sub>2</sub>, L, x<sub>n</sub> 为取自总体 X 的样本观察值, 求未知参数θ的矩估计

值 $\hat{\theta$  与最大似然估计值 $\hat{\theta}$ 

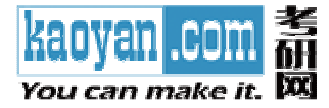

# 2013年考研数学三全真模拟题(一)答案及解析

来源: 高学网教学研发中心

一、选择题: 1~8小题,每小题4分,共32分.下列每小题给出的四个选项中,只有一项符合 题目要求,请将所选项前的字母填在答题纸指定位置上.

(1) 已知  $x$  → 0 时  $f(x)$  = tan  $x$  - ln(1 + sin  $x$ ) 与  $kx$ <sup>n</sup> 是等价无穷小量, 则

(A)  $k=-\frac{1}{2}, n=2$ . (B)  $k=\frac{1}{2}, n=2$ . (C)  $k=-\frac{1}{2}, n=3$ . (D)  $k = \frac{1}{2}, n = 3$ .

【答案】 B.

e

【解析】利用洛必达法则计算如下含有待定正整数n的极限,可得

$$
\lim_{x \to 0} \frac{\tan x - \ln(1 + \sin x)}{x^n} = \lim_{x \to 0} \frac{1}{nx^{n-1}} \left( \frac{1}{\cos^2 x} - \frac{\cos x}{1 + \sin x} \right)
$$
  
\n
$$
= \lim_{x \to 0} \frac{1}{\cos^2 x (1 + \sin x)} \lim_{x \to 0} \frac{1 + \sin x - \cos^3 x}{nx^{n-1}}
$$
  
\n
$$
= \lim_{x \to 0} \frac{1 + \sin x - \cos^3 x}{nx^{n-1}} = \lim_{x \to 0} \frac{\cos x + 3 \cos^2 x \sin x}{n(n-1)x^{n-2}}
$$
  
\n
$$
= \begin{cases} 0, & 0 < n < 2, \\ \frac{1}{n(n-1)}, & n = 2, \\ \infty, & n > 2, \end{cases}
$$

故 $k = \frac{1}{2}, n = 2.$ 故应选(B).

(2) 已知曲线  $y = y(x)$  经过原点, 且在原点的切线平行于直线  $2x - y - 5 = 0$ , 而  $y(x)$  满足

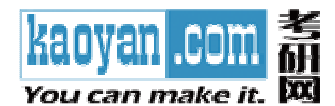

微分方程  $y'' - 6y' + 9y = e^{3x}$ , 则此曲线的方程为 (B)  $y = \frac{1}{2}x^2e^{2x} + \sin 2x$ . (A)  $y = \sin 2x$ . (C)  $y = \frac{x}{2}(x+4)e^{3x}$ . (D)  $y = (x^2 \cos x + \sin 2x)e^{3x}$ . 【答案】 C. 【解析】 由题设知  $y = y(x) \not\equiv y'' - 6y' + 9y = e^{3x}$ 满足  $y(0) = 0, y'(0) = 2$  的特解. 对应的特 征方程为 $r^2 - 6r + 9 = 0$ , 特征根 $r_1 = r_2 = 3$ . 从而对应的齐次微分方程的通解为 $y = C_1 e^{3x} + C_2 e^{3x}$  $C_2xe^{3x}$ . 因非齐次项  $f(x) = e^{3x}$ , 从而可设非齐次微分方程  $y'' - 6y' + 9y = e^{3x}$ 具有形式为  $y^* = Ax^2e^{3x}$ 的特解. 代入原方程确定常数  $A = \frac{1}{2}$ , 即原方程的通解为  $y = \left(C_1 + C_2 x + \frac{1}{2}x^2\right)e$ 

由  $y(0) = 0, y'(0) = 2$  可确定  $C_1 = 0, C_2 = 2$ . 故所求曲线的方程为

y=
$$
\left(2+\frac{1}{2}x^2\right)e^{3x}=\frac{x}{2}(x+4)e^{3x}
$$
.

(3) 
$$
\overline{\mathbb{E}} \mathbb{R} \hat{H} I = \int_{-1}^{1} \frac{d}{dx} \left( \frac{1}{1+2^{\frac{1}{x}}} \right) dx
$$

(A) 
$$
\frac{1}{3}
$$
 (B) 0. (C)  $\frac{2}{3}$  (D)  $-\frac{1}{3}$ 

【答案】C.

【解析】 用分段积分法并在 [-1,0] 与 [0,1] 上用推广的牛顿-莱布尼茨公式

$$
I = \int_{-1}^{0} \frac{d}{dx} \left( \frac{1}{1+2^{x}} \right) dx + \int_{0}^{1} \frac{d}{dx} \left( \frac{1}{1+2^{x}} \right) dx = \frac{1}{1+2^{x}} \Big|_{-1}^{0} + \frac{1}{1+2^{x}} \Big|_{0^{+}}^{1}
$$

$$
= \left( 1 - \frac{1}{1+\frac{1}{2}} \right) + \left( \frac{1}{3} - 0 \right) = \frac{2}{3}.
$$

故应选(C).

(4) 
$$
\forall f(x) \forall \exists x \forall f(x) \forall x \forall y = g(x) \forall x \exists y = 1 \exists y \forall y = 1 \exists y \exists x \exists y = 1 \exists y \exists y = 1 \exists y \exists y = 1 \exists y \exists y = 1 \exists y \exists y = 1 \exists y \exists y = 1 \exists y \exists y = 1 \exists y \exists y = 1 \exists y \exists y = 1 \exists y \exists y = 1 \exists y \exists y = 1 \exists y = 1 \exists y
$$

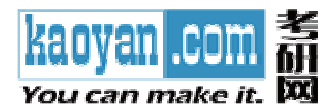

(A) 在点  $x = 0 \bigoplus f(x)$  取极大值.

(B) 在点 $x = 0$ 处 $f(x)$ 取极小值.

(C) 点(0, $f(0)$ ) 为曲线  $y = f(x)$  的拐点.

(D)  $x = 0$  不是  $f(x)$  的极值点,  $(0, f(0))$  也不是曲线  $y = f(x)$  的拐点.

【答案】B.

由  $y'-xy = g(x)$ ,  $g(x) = \int_0^x \sin(x-t)^2 dt = \int_0^x \sin u^2 du$ , 知  $g(0) = 0$ , 从 而 【解析】  $y'(0) = 0$ .

又  $y'' = y + xy' + g'(x) = y + xy' + \sin x^2$ , 于是  $y''(0) = y(0) = 1$ , 可见  $y = f(x)$ 在点  $x = 0$ 处取极小值,故应选(B).

 $A^{\text{T}}$ 是  $A$  的转置矩阵, 如 (5) 已知  $A \not\equiv \{ \bar{r} \in A \}$  在 为 -3 的 3 阶矩阵,  $A^* \not\equiv A$  的伴随矩阵,

$$
\nexists k \mathbf{A} \text{ in } \mathfrak{B} \mathfrak{H} \mathfrak{H} \mathfrak{H} \mathfrak{H} = \left| \frac{1}{2} \mathbf{A}^{\mathrm{T}} \right| \mathbf{A}^{-1}, \quad \mathfrak{M} \mathbf{k} =
$$

(A) 
$$
-\frac{2}{3}
$$
. (B)  $-\frac{8}{21}$ . (C)  $-\frac{8}{27}$ . (D)  $-\frac{2}{9}$ .

【答案】B.

**[**FFM**]** 
$$
\boxtimes
$$
  $\frac{1}{2}|A| = -3$ ,  $\left| \frac{1}{2} A^T \right| = \left( \frac{1}{2} \right)^3 |A^T| = -\frac{3}{8}$ ,  $\times$   $AA^* = |A|E = -3E$ 

$$
\mathbb{E}\left[\mathbf{A}^*\right] = \frac{1}{2}\mathbf{A}^T \left[\mathbf{A}^{-1}\right] = \mathbf{E} \cdot \mathbf{E} \left[\mathbf{A} \left[\mathbf{A}\right] \mathbf{E} + \frac{3}{8} \mathbf{E}\right] = \mathbf{E} \cdot \mathbf{E}
$$

$$
\mathbb{E}[k\left(-\frac{21}{8}E\right) = E, \quad \text{f} \mathbb{E}[k] = -\frac{8}{21}, \quad \text{t} \mathbb{E}[k\mathbb{E}[k]\tag{B}
$$

$$
(6) \ \n\mathbb{E} \mathbb{H} \mathbb{H} \mathbb{H} \mathbf{A} = \begin{pmatrix} a_{11} & a_{12} & a_{13} \\ a_{21} & a_{22} & a_{23} \\ a_{31} & a_{32} & a_{33} \end{pmatrix} \n\mathbb{H} \mathbb{H}, \quad \mathbf{B} = \begin{pmatrix} a_{31} & a_{32} + 3a_{33} & a_{33} \\ a_{21} & a_{22} + 3a_{23} & a_{23} \\ a_{11} & a_{12} + 3a_{13} & a_{13} \end{pmatrix}, \quad \mathbb{H}
$$
\n
$$
\mathbf{P}_{1} = \begin{pmatrix} 1 & 0 & 0 \\ 0 & 1 & 3 \\ 0 & 0 & 1 \end{pmatrix}, \mathbf{P}_{2} = \begin{pmatrix} 1 & 0 & 0 \\ 0 & 1 & 0 \\ 0 & -3 & 1 \end{pmatrix}, \mathbf{P}_{3} = \begin{pmatrix} 1 & 0 & 0 \\ 0 & 1 & 0 \\ 0 & 3 & 1 \end{pmatrix}, \mathbf{P}_{4} = \begin{pmatrix} 0 & 0 & 1 \\ 0 & 1 & 0 \\ 1 & 0 & 0 \end{pmatrix}, \quad \mathbb{M} \mathbf{B}^{-1} =
$$

(A)  $P_{4}A^{-1}P_{2}$ .

(B)  $P_2A^{-1}P_4$ .

您所下载的资料来源于 kaoyan.com 考研资料下载中心 获取更多考研资料, 请访问 http://download.kaoyan.com6

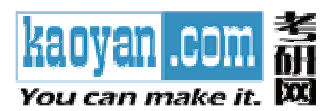

(C)  $P_{3}A^{-1}P_{4}$ .

(D)  $P_{A}A^{-1}P_{1}$ .

【答案】B 【解析】由题意

$$
\boldsymbol{B} = \boldsymbol{P}_4 \boldsymbol{A} \boldsymbol{P}_3 = \begin{pmatrix} 0 & 0 & 1 \\ 0 & 1 & 0 \\ 1 & 0 & 0 \end{pmatrix} \boldsymbol{A} \begin{pmatrix} 1 & 0 & 0 \\ 0 & 1 & 0 \\ 0 & 3 & 1 \end{pmatrix},
$$

$$
\boldsymbol{B}^{-1} = (\boldsymbol{P}_4 \boldsymbol{A} \boldsymbol{P}_3)^{-1} = \boldsymbol{P}_3^{-1} \boldsymbol{A}^{-1} \boldsymbol{P}_4^{-1} = \begin{pmatrix} 1 & 0 & 0 \\ 0 & 1 & 0 \\ 0 & 3 & 1 \end{pmatrix}^{-1} \boldsymbol{A} \begin{pmatrix} 0 & 0 & 1 \\ 0 & 1 & 0 \\ 1 & 0 & 0 \end{pmatrix}^{-1} = \boldsymbol{P}_2 \boldsymbol{A}^{-1} \boldsymbol{P}_4. \text{ by } \text{mH} \text{ is the } \text{mH} \text{ is the } \text{m
$$

(7) 进行一系列独立重夏武強,> 酰改毎次武強的成᠊对率都是 
$$
p (0 < p < 1)
$$
,则在武強成又 3 次前至少年敗 2 次的概率  $\alpha =$ 

- (A)  $1-p^3-(1-p)p^3$ .  $(B)$  1
- (C)  $1-p^3-3(1-p)p^3$ .

(D) 
$$
1-p^3-4(1-p)p^3
$$

【答案】C

【解析】设 $X$ 表示试验成功3次之前已经失败的次数,则 $X$ 的取值为0,1,2,L.

 $P{X=0} = P{\text{+k3}}$ 次均成功}=  $p^3$  $P{X=1} = P{\text{ik} \text{#4}}$ 次且前3次中有1次失败,第4次成功}  $=C_3^1 p^2 (1-p) \cdot p = 3p^3 (1-p)$ ,

$$
\alpha = P\{X \ge 2\} = 1 - P\{X = 0\} - P\{X = 1\} = 1 - p^3 - 3p^3(1 - p).
$$

故应选(C)

(8) 已知随机变量  $X$  在[-1,1] 上服从均匀分布,  $Y = X^2$ , 则  $X = Y$ (A) 相关且不独立. (B) 不相关且独立. (D) 相关且相互独立. (C) 不相关且不独立. 【答案】C 【解析】依题意,  $E(X) = 0$ ,  $E(XY) = E(X^3) = \int_{-1}^{1} x^3 \times \frac{1}{2} dx = 0$ , 于是

 $Cov(X, Y) = E(XY) - E(X)E(Y) = 0$ ,  $\text{dim } \rho(X, Y) = 0$ ,  $\text{dim } X = Y \rightarrow \text{dim } X$ .

$$
\mathcal{R}P\{X \leq \frac{1}{2}, Y \leq \frac{1}{4}\} = P\{X \leq \frac{1}{2}, -\frac{1}{2} \leq X \leq \frac{1}{2}\} = P\{-\frac{1}{2} \leq X \leq \frac{1}{2}\} = \frac{1}{2},
$$
  

$$
P\{X \leq \frac{1}{2}\} = \frac{3}{4}, \quad P\{Y \leq \frac{1}{4}\} = P\{-\frac{1}{2} \leq X \leq \frac{1}{2}\} = \frac{1}{2},
$$

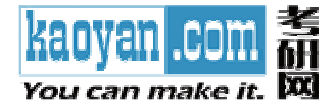

故  $P\{X \leq \frac{1}{2}, Y \leq \frac{1}{4}\}$ ≠  $P\{X \leq \frac{1}{2}\}P\{Y \leq \frac{1}{4}\}$ . 所以  $X = Y$  不独立. 应选 (C).

二、填空题: 9-14 小题, 每小题 4 分, 共 24 分. 请将答案写在答题纸指定位置上.

(9) 设函数  $f, g$  均可微,  $z = f(xy, \ln x + g(xy))$ , 则  $x \frac{\partial z}{\partial x} - y \frac{\partial z}{\partial y} =$ 

【答案】 $f'_2$ .

**[**ii iii iv** 
$$
\frac{\partial z}{\partial x} = yf'_1 + f'_2(\frac{1}{x} + yg'), \frac{\partial z}{\partial y} = xf'_1 + f'_2 \cdot xg', \quad \text{if } y, x \frac{\partial z}{\partial x} - y \frac{\partial z}{\partial y} = f'_2.
$$**

(10) 已知某二阶常系数线性非齐次微分方程的通解为 $y = C_1 e^x + C_2 e^x$  $\cos 2x$ 则 此微分方程为

【答案】  $y'' - y = \sin^2 x$ .

由题设, 对应齐次线性方程的通解为 $\mathscr{Y}\!\!-\!\!\!\!\!\!\!\mathscr{C}_1 e^x+ C_2 e^{-x}$ , 特征方程为 【解析】  $(\lambda-1)(\lambda+1)=0$ , 即 $\lambda^2-1=0$ . 可见, 对应齐次方程为  $y''-y=0$ .

设待求微分方程为  $y'' - y = f(x)$ , 则将特解  $y' = -\frac{1}{2} + \frac{1}{10} \cos 2x$  代入, 得

$$
f(x) = \left(-\frac{1}{2} + \frac{1}{10}\cos 2x\right)^{\prime\prime} - \left(-\frac{1}{2} + \frac{1}{10}\cos 2x\right) = \frac{1}{2} - \frac{1}{2}\cos 2x = \sin^2 x,
$$

即所求方程为 y  $v = \sin^2 x$ .

(11) 
$$
\overrightarrow{A} \equiv \frac{\pi x}{1+x^2} dx =
$$

【答案】 $xe^{2\arctan x} + C$ .

【解析】令  $t = \arctan x$ , 则  $dt = \frac{1}{1+x^2} dx$ . 于是  $I = \int e^{2t} (1 + \tan t)^2 dt = \int e^{2t} (\sec^2 t + 2 \tan t) dt = \int e^{2t} \sec^2 t dt + 2 \int e^{2t} \tan t dt$ =  $\int e^{2t} d(\tan t) + \int \tan t d(e^{2t}) = e^{2t} \tan t - \int \tan t d(e^{2t}) + \int \tan t d(e^{2t})$  $= e^{2t} \tan t + C = x e^{2 \arctan x} + C$ 

(12) 设生产函数为 $Q = A L^{\alpha} K^{\beta}$ , 其中 $Q \not\in E^{\alpha}$ 出量,  $L \not\in E^{\alpha}$ 动投入量,  $K \not\in E^{\alpha}$ 本投入量, 而

8

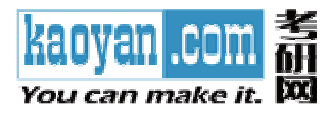

 $A, \alpha, \beta$ 均为大于零的参数, 则当 $Q = 1$ 时  $K \times T$  的弹性为

$$
[ \& \frac{\pi}{\beta} ] - \frac{\alpha}{\beta}.
$$

【解析】当Q=1时,  $1 = AL^{\alpha}K^{\beta}$ , 等式两边对L求导得

$$
0 = \alpha A L^{\alpha-1} K^{\beta} + \beta A L^{\alpha} K^{\beta-1} \frac{dK}{dL} \Rightarrow \frac{dK}{dL} = -\frac{\alpha k}{\beta L}.
$$
  
\n
$$
\frac{dK}{dL} \cdot \frac{L}{K} = -\frac{\alpha K}{\beta L} \cdot \frac{L}{K} = -\frac{\alpha}{\beta L} \cdot \frac{K}{N}
$$
  
\n
$$
\frac{dK}{dL} \cdot \frac{L}{K} = -\frac{\alpha K}{\beta L} \cdot \frac{L}{K} = -\frac{\alpha}{\beta L} \cdot \frac{K}{N}
$$
  
\n(13)  $\forall \alpha = (1, 0, k)^T$ ,  $\forall \alpha \in \mathbb{R} \times \mathbb{R} \times \mathbb{R} \$ 

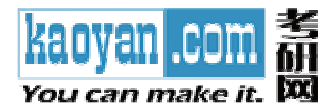

**[**#**W**1** 
$$
\boxplus
$$
  $\pm$   $f(x) = \frac{1}{\sqrt{\pi}} e^{-x^2+2x-1} = \frac{1}{\sqrt{2\pi} \times \frac{1}{\sqrt{2}}} e^{-\frac{(x-1)^2}{2x(\frac{1}{2})}}, \ \ \boxplus X : N(1, \frac{1}{2}).$** 

故  $EX = 1$ ,  $DX = \frac{1}{2}$ .

三、解答题: 15-23 小题, 共 94 分.请将解答写在答题纸指定的位置上.解答应写出文字说 明、证明过程或演算步骤.

(15) (本题满分10分)

$$
\forall a_1 = 2 \,, \quad a_{n+1} = \frac{1}{2} \left( a_n + \frac{1}{a_n} \right), \quad n = 1, 2, L
$$

证明: (I)  $\lim a_n$ 存在.

(Ⅱ)级数 $\sum_{n=1}^{\infty} \left( \frac{a_n}{a_n} - 1 \right)$ 收敛.

【证明】(I) 显然  $a_n > 0$ (n=1,2,L), 由初等不等式:  $\forall$  非负数 x, y 必有 x + y ≥ 2 $\sqrt{xy}$ , 易知

$$
a_{n+1} = \frac{1}{2} \left( a_n + \frac{1}{a_n} \right) \ge \frac{1}{2} \cdot 2 = 1 \ (n = 1, 2, L \ ).
$$

又 $\frac{a_{n+1}}{a_n} = \frac{1}{2} \left( 1 + \frac{1}{a_n^2} \right) \leq \frac{1}{2} \left( 1 + \frac{1}{1} \right) = 1$ , 因此,  $\{a_n\}$ 单调下降且有界, 存在极限  $\lim_{n \to \infty} a_n$ .

 $\frac{a_n}{a_{n+1}}$ (II) 由 $\{a_n\}$ 单调下降 $\Rightarrow$  $-1 = \frac{a_n - a_{n+1}}{a_{n+1}}$  ≥ 0. ⇒原级数是正项级数.

$$
\text{.} \quad \text{.} \quad \text{
$$

 $\mathcal{F}(\mathcal{A})$ 

$$
S_n = \sum_{k=1}^n (a_k - a_{k+1}) = a_1 - a_{n+1}, \Rightarrow \lim_{n \to +\infty} S_n = a_1 - \lim_{n \to +\infty} a_{n+1} \exists \Rightarrow \sum_{n=1}^\infty (a_n - a_{n+1}) \; \forall x \; \exists x \in \mathbb{R} \; \forall x \in \mathbb{R}
$$

别法知 $\sum_{n=1}^{\infty} \left( \frac{a_n}{a_{n+1}} - 1 \right) = \sum_{n=1}^{\infty} \frac{a_n - a_{n+1}}{a_{n+1}}$ 收敛.

(16) (本题满分9分)

计算累次积分 $I = \int_0^1 dx \int_{1-x}^{2-x} e^{(x+y)^2} dy + \int_1^2 dx \int_0^{2-x} e^{(x+y)^2} dy$ .

10

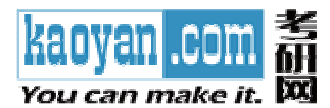

\n
$$
\text{K} \cdot \text{K} \cdot \text{K
$$

分别是 $D_1 = \{(x, y) | 0 \le x \le 1, 1-x \le y \le 2-x\}, D_2 = \{(x, y) | 1 \le x \le 2, 0 \le y \le 2-x\}.$ 

记区域 $D = D_1 + D_2$ , 不难得出 $D$ 是由直线  $y = 1-x$ ,  $y = 2-x$  与  $x$  轴和  $y$  轴在第一象限围成 的平面区域(如图所示),且

于是所求累次积分

 $\Leftrightarrow x =$ 

 $D =$ 

$$
I = \int_0^{\frac{\pi}{2}} d\theta \int_{\frac{\cos\theta + \sin\theta}{\cos\theta + \sin\theta}}^{\frac{2}{\cos\theta + \sin\theta}} e^{r^2(\cos\theta + \sin\theta)^2} r dr
$$

在内层积分中令  $t = r(\cos\theta + \sin\theta)$ , 则 $dt = (\cos\theta + \sin\theta)dr$ , r

 $\frac{2}{\cos\theta + \sin\theta} \Leftrightarrow t:1\to 2$ ,  $\text{M}\overline{\text{m}}$ 

$$
I = \int_0^{\frac{\pi}{2}} d\theta \int_{\frac{\cos \theta + \sin \theta}{\cos \theta + \sin \theta}}^{\frac{2}{\cos \theta + \sin \theta}} e^{r^2 (\cos \theta + \sin \theta)^2} r dr = \int_0^{\frac{\pi}{2}} \frac{d\theta}{(\cos \theta + \sin \theta)^2} \int_1^2 t e^{r^2} dt
$$

$$
= \frac{e^4 - e}{2} \int_0^{\frac{\pi}{2}} \frac{d\theta}{(\cos \theta + \sin \theta)^2} = \frac{e^4 - e}{2} \int_0^{\frac{\pi}{2}} \frac{d \tan \theta}{(1 + \tan \theta)^2}
$$

$$
= \frac{e(e^3 - 1)}{2} \int_0^{+\infty} \frac{du}{(1 + u)^2} = -\frac{e(e^3 - 1)}{2(1 + u)} \Big|_0^{+\infty} = \frac{e(e^3 - 1)}{2}
$$

# (17) (本题满分9分)

求由曲线  $y = \sqrt{1-x^2}$ 与直线  $y = a(0 < a < 1)$ 以及  $x = 0, x = 1$ 围成的平面图形 (如图的阴影部 分) 绕x轴旋转一周所成的旋转体的体积 $V(a)$ .

【解析】把由曲线  $y = \sqrt{1-x^2}$  与直线  $y = a(0 < a < 1)$  以及  $x = 0, x = 1$  围成的平面图形记为  $D$ , 则 $D$ 可分为两个部分区域  $\gamma$  $D_1 = \left\{ (x, y) \middle| 0 \le x \le \sqrt{1 - a^2}, a \le y \le \sqrt{1 - x^2} \right\}$  $\mathbf{1}$ 

> 您所下载的资料来源于 kaoyan.com 考研资料 获取更多考研资料, 请访问 http://download.kao

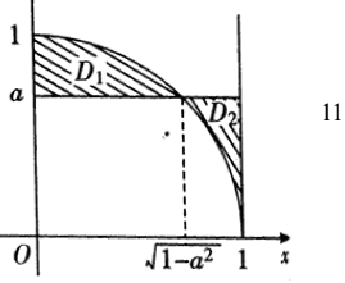

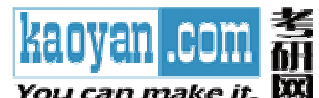

$$
\exists D_2 = \left\{ (x, y) \middle| \sqrt{1 - a^2} \le x \le 1, \sqrt{1 - x^2} \le y \le a \right\}.
$$

其中, D<sub>1</sub> 绕 x 轴旋转一周所成的旋转体的体积为

$$
V_1(a) = \pi \int_0^{\sqrt{1-a^2}} \left(1 - x^2 - a^2\right) dx
$$
  
=  $\pi \int_0^{\sqrt{1-a^2}} \left[\left(1 - a^2\right) - x^2\right] dx$   
=  $\pi \left[\left(1 - a^2\right)^{\frac{3}{2}} - \frac{1}{3}\left(1 - a^2\right)^{\frac{3}{2}}\right] = \frac{2}{3} \pi \left(1 - a^2\right)^{\frac{3}{2}}$ 

 $D_2$ 绕 $x$ 轴旋转一周所成的旋转体的体积为

$$
V_2(a) = \pi \int_{\sqrt{1-a^2}}^1 \left[ a^2 - (1-x^2) \right] dx
$$
  
=  $\pi \left\{ (a^2 - 1) \left( 1 - \sqrt{1-a^2} \right) + \frac{1}{3} \left[ 1 - (1-a^2)^{\frac{3}{2}} \right] \right\}$   
=  $\pi \left[ a^2 - \frac{2}{3} + \frac{2}{3} (1-a^2)^{\frac{3}{2}} \right],$ 

故所求旋转体的体积

$$
V(a) = V_1(a) + V_2(a) = \frac{2}{3}\pi (1 - a^2)^{\frac{3}{2}} + \pi \left[ a^2 - \frac{2}{3} + \frac{2}{3}(1 - a^2)^{\frac{3}{2}} \right]
$$
  
=  $\pi \left[ a^2 - \frac{2}{3} + \frac{4}{3}(1 - a^2)^{\frac{3}{2}} \right].$ 

(18) (本题满分11分)

求二元函数  $z = f(x, y) = x^2y(4-x-y)$  在直线  $x + y = 6$ ,  $x \neq y \neq x$  围成的闭区域  $D \perp x$ 最大值与最小值.

【解析】 先求在D内的驻点

$$
f'_x(x, y) = 2xy(4 - x - y) - x^2y = 0,
$$
  

$$
f'_y(x, y) = x^2(4 - x - y) - x^2y = 0.
$$

$$
\bigoplus_{i=1}^n \begin{cases} x = 0, & x = 4, \sqrt{x} = 2, \\ 0 \le y \le 6, & y = 0, \sqrt{y} = 1. \end{cases}
$$

因此在  $D$  内只有驻点 $\begin{cases} x = 2, \\ y = 1. \end{cases}$ 相应的函数值为  $f(2,1) = 4$ .

再求 $f(x, y)$ 在 $D$ 边界上的最值

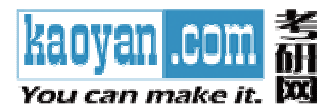

(i) 在 $x \nleftrightarrow x = 0$ , 所以  $f(x, 0) = 0$ . (ii) 在  $y \nleftrightarrow x = 0$ , 所以  $f(0, y) = 0$ . (iii) 在x+y=6上将y=6-x代入  $f(x, y)$ 中, 得  $f(x, y) = 2x^2(x-6)$ ,  $f'_x = 6x^2 - 24x = 0$ . 得 $x=0$  (舍),  $x=4$ ,  $y=6-x=2$ . 于是得驻点 $\begin{cases} x=4, \\ y=2. \end{cases}$ 函数值  $f(4,2) = x^2y(4-x-y)|_{(4,2)} = -64$ 综上所述, 知最大值为  $f(2,1) = 4$ , 最小值为  $f(4,2) = -64$ . (19) (本题满分11分) 设  $\lim_{x\to 0} \frac{f(x)}{x} = 1$ , 且  $f''(x) > 0$ , 证明:  $f(x) > x(x \neq 0)$ .<br><br>【证明】 因为  $\lim_{x\to 0} \frac{f(x)}{x} = 1$ , 所以  $\lim_{x\to 0} f(x) = 0$ , 所以  $f(0) = 0$  (因为  $f''(x) \neq \pm$ ,  $f(x)$ ) 一定连续). 且 $f'(0) = \lim_{x\to 0} \frac{f(x) - f(0)}{x} = \lim_{x\to 0} \frac{f(x)}{x} = 1$ ,  $f(x) \pm x = 0$ 展成一阶麦克劳林 公式  $f(x) = f(0) + f'(0)x + \frac{x^2}{2!}f''(\xi).$ 因为  $f''(x) > 0$ , 所以  $f''(\xi) > 0$ , 所以  $f(x) > f(0) + f'(0)x = x$ . (20) (本题满分 11分) 线性方程组<br>  $\xi$ 性方程组<br>  $\begin{cases} x_1 - 5x_2 + 2x_3 - 3x_4 = 11, \\ 5x_1 + 3x_2 + cx_3 - x_4 = -1, \\ 5x_1 + 3x_2 + cx_3 - x_4 = -1, \end{cases}$  系数矩阵的秩为 2, 求 c 及方程组的通解.  $2x_1 + 4x_2 + 2x_3 + x_4 = -6$ **【解析】**增广矩阵 **B** =  $\begin{pmatrix} 1 & -5 & 2 & -3 & 11 \\ 5 & 3 & c & -1 & -1 \\ 2 & 4 & 2 & 1 & -6 \end{pmatrix} \sim \begin{pmatrix} 1 & -5 & 2 & -3 & 11 \\ 0 & 28 & -10+c & 14 & -56 \\ 0 & 0 & 3-\frac{c}{2} & 0 & 0 \end{pmatrix}$ ,

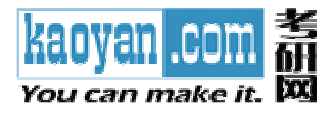

由系数矩阵的秩为 2, 所以  $3-\frac{c}{2}=0$ , 得  $c=6$ ,

$$
\text{HOMB} \sim \begin{pmatrix} 1 & -5 & 2 & -3 & 11 \\ 0 & 28 & -4 & 14 & -56 \\ 0 & 0 & 0 & 0 & 0 \end{pmatrix} \sim \begin{pmatrix} 1 & 9 & 0 & 4 & -17 \\ 0 & -7 & 1 & -\frac{7}{2} & 14 \\ 0 & 0 & 0 & 0 & 0 \end{pmatrix}
$$

得同解方程组

$$
\begin{cases}\nx_1 + 9x_2 + 4x_4 = -17, \\
-7x_2 + x_3 - \frac{7}{2}x_4 = 14\n\end{cases}\n\begin{cases}\nx_1 = -9x_2 - 4x_4 - 17, \\
x_3 = 7x_2 + \frac{7}{2}x_4 + 14, \\
\sqrt{2x_3 + \frac{7}{2}x_4 + 14}, \\
\sqrt{2x_4 + \frac{7}{2}x_4 + 14}, \\
0\n\end{cases}
$$
\n
$$
\Rightarrow x_2 = x_4 = 0 \text{ 4}^{\text{up}}\n\text{ 4}^{\text{up}}\n\text{ 4}^{\text{up}}\n\text{ 7}^{\text{up}}\n\text{ 8}^{\text{up}}\n\text{ 9}^{\text{up}}\n\text{ 1}^{\text{up}}\n\text{ 1}^{\text{up}}\n\text
$$

$$
\boldsymbol{\xi}_1 = \begin{pmatrix} -9 \\ 1 \\ 7 \\ 0 \end{pmatrix}, \quad \boldsymbol{\xi}_2 = \begin{pmatrix} -4 \\ 0 \\ 7 \\ 2 \\ 1 \end{pmatrix}
$$

$$
\text{1.} \quad \text{2.} \quad \text{3.} \quad \text{4.} \quad \text{5.} \quad \text{5.} \quad \text{6.} \quad \text{6.} \quad \text{7.} \quad \text{8.} \quad \text{9.} \quad \text{1.} \quad \text{1.} \
$$

(21) (本题满分 11分) 已知二次型  $f(x_1, x_2, x_3) = 2x_1^2 + 3x_2^2 + 3x_3^2 + 2ax_2x_3$  (a>0), 若二次型 f 的规范形为  $y_1^2 + 2y_2^2 + 5y_3^2$ , 求 a 的值及所使用的正交变换矩阵.

**[***if* n**]**

\n
$$
\begin{aligned}\n &\text{[}\mathbf{f} & \text{[}\mathbf{f} \text{[}\mathbf{f})\text{[}\mathbf{f} \text{[}\mathbf{f} \text{[}\mathbf{f})\text{[}\mathbf{f} \text{[}\mathbf{f} \text{
$$

您所下载的资料来源于 kaoyan.com 考研资料下载中心 获取更多考研资料, 请访问 http://download.kaoyan.com14

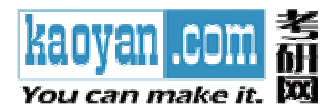

A 的特征值为 $\lambda_1 = 1, \lambda_2 = 2, \lambda_3 = 5.$ 将 λ = 1 (或 λ = 5) 代入特征方程, 得

$$
a^2 - 4 = 0, a = \pm 2
$$

因为  $a > 0$ , 所以  $a = 2$ , 这时  $A = \begin{pmatrix} 2 & 0 & 0 \\ 0 & 3 & 2 \\ 0 & 2 & 3 \end{pmatrix}$ .

解 $(\lambda_i E - A)x = 0$ , 得对应 $\lambda_i$ (i=1,2,3)的特征向量分别为

$$
\boldsymbol{\alpha}_1 = (0, 1, -1)^T, \, \boldsymbol{\alpha}_2 = (1, 0, 0)^T, \, \boldsymbol{\alpha}_3 = (0, 1, 1)^T
$$

由于 $\alpha_1, \alpha_2, \alpha_3$ 为实对称矩阵 A 的不同特征值对应的特征向量必正交, 将 $\alpha_1, \alpha_2, \alpha_3$ 单位化, 得

$$
\boldsymbol{\beta}_1 = \frac{\boldsymbol{\alpha}_1}{|\boldsymbol{\alpha}_1|} = \begin{pmatrix} 0 \\ 1 \\ \frac{1}{\sqrt{2}} \\ -\frac{1}{\sqrt{2}} \end{pmatrix}, \ \boldsymbol{\beta}_2 = \frac{\boldsymbol{\alpha}_2}{|\boldsymbol{\alpha}_2|} = \begin{pmatrix} 1 \\ 0 \\ 0 \end{pmatrix}, \ \boldsymbol{\beta}_2 = \frac{\boldsymbol{\alpha}_3}{|\boldsymbol{\alpha}_3|} = \begin{pmatrix} 0 \\ 1 \\ \frac{1}{\sqrt{2}} \\ \frac{1}{\sqrt{2}} \end{pmatrix}.
$$

故所用正交变换矩阵为

$$
Q = [\beta_1, \ \beta_2, \ \beta_2] = \begin{bmatrix} 0 & 1 & 0 \\ \frac{1}{\sqrt{2}} & 0 & \frac{1}{\sqrt{2}} \\ -\frac{1}{\sqrt{2}} & 0 & \frac{1}{\sqrt{2}} \end{bmatrix}
$$

### (22) (本题满分11分)

设二维离散型随机变量 $(X, Y)$ 的取值为  $(x_i, y_i)$   $(i, j = 1, 2)$ ,  $\perp$ 

$$
P\{X = x_2\} = \frac{3}{4}, P\{Y = y_1 | X = x_2\} = \frac{2}{3}, P\{X = x_1 | Y = y_1\} = \frac{1}{4}, \quad \text{if } \exists x
$$

 $(I)$ 二维随机变量 $(X,Y)$ 的联合概率分布;

(II)  $X = Y$  的相关系数  $\rho_{YY}$ ;

(III) 条件概率  $P{Y = y_i | X = x_i}, j = 1, 2$ .

【解析】(I) 依题意, 随机变量  $X = Y$  的可能取值分别为  $x_1, x_2 = y_1, y_2$ , 且

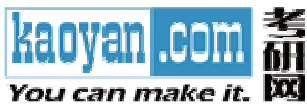

$$
P\{X = x_1\} = 1 - P\{X = x_2\} = 1 - \frac{3}{4} = \frac{1}{4},
$$

$$
\mathcal{R} \boxtimes \mathcal{R} P\{X = x_1 | Y = y_1\} = \frac{1}{4},
$$

于是有  $P\{X = x_1 | Y = y_1\} = P\{X = x_1\},\$ 

即事件{ $X = x_1$ }与事件{ $Y = y_1$ }相互独立, 因而{ $X = x_1$ }的对立事件{ $X = x_2$ }与{ $Y = y_1$ } 独立, 且{ $X = x_1$ } 与{ $Y = y_1$ } 的对立事件{ $Y = y_2$ } 独立; { $X = x_2$ } 与{ $Y = y_2$ } 独立, 即 X 与Y相互独立.所以有  $\sim 3$ 

$$
P{Y = y1} = P{Y = y1 | X = x2} = \frac{2}{3},
$$
  
\n
$$
P{Y = y2} = 1 - P{Y = y1} = \frac{1}{3};
$$
  
\n
$$
P{X = x1, Y = y1} = P{X = x1}P{Y = y1} = \frac{1}{4} \times \frac{2}{3} = \frac{1}{6},
$$
  
\n
$$
P{X = x1, Y = y2} = P{X = x1}P{Y = y2} = \frac{1}{4} \times \frac{1}{3} = \frac{1}{12},
$$
  
\n
$$
P{X = x2, Y = y1} = P{X = x2}P{Y = y1} = \frac{3}{4} \times \frac{2}{3} = \frac{1}{2},
$$
  
\n
$$
P{X = x2, Y = y2} = P{X = x2}P{Y = y2} = \frac{3}{4} \times \frac{1}{3} = \frac{1}{4}.
$$

于是 $(X, Y)$ 的联合概率分布为

| T7                    | $y_{2}$<br>$\mathcal{Y}_1$   | $P\{X = x_i\}$ |
|-----------------------|------------------------------|----------------|
| $x_1$                 | $+12$<br>6                   |                |
| $x_2$<br>$P{Y = y_j}$ | $\mathcal{L}$<br>$\mathbf 3$ |                |
|                       |                              |                |

(II) 由(I) 知 $X = Y$ 独立, 因此它们的相关系数 $\rho_{XY} = 0$ .

(II) 因 *X* 与 *Y* 独立, 所以 
$$
P{Y = y_j | X = x_1} = P{Y = y_j}
$$
, *j* = 1, 2, 7 是有

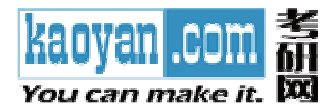

$$
P\{Y = y_1 | X = x_1\} = P\{Y = y_1\} = \frac{2}{3},
$$
  

$$
P\{Y = y_2 | X = x_1\} = P\{Y = y_2\} = \frac{1}{3}.
$$

#### (23) (本题满分11分)

设总体 X 的概率密度函数为

$$
f(x; \theta) = \begin{cases} \sqrt{\theta} x^{\sqrt{\theta}-1}, & 0 < x < 1, \\ 0, & \text{if } \theta \end{cases}
$$

其中 θ > 0 为未知参数. 又  $x_1, x_2, L_1, x_n$  为取自总体  $X$  的样本观察值, 求未知参数 θ 的矩估计

值 $\hat{\theta}_\text{l}$ 与最大似然估计值 $\hat{\theta}_\text{2}$ .

**[**শ** 
$$
[(I) EX = \int_{-\infty}^{+\infty} x f(x; \theta) dx = \int_{0}^{1} x \sqrt{\theta} x^{\sqrt{\theta}-1} dx = \int_{0}^{1} \sqrt{\theta} x^{\sqrt{\theta}} dx = \frac{\sqrt{\theta}}{\sqrt{\theta}+1} \omega \mu
$$
,**

$$
M(\mathcal{H}) = \left(\frac{\mu}{1-\mu}\right)^2, \quad \exists \in \theta \text{ in } \mathcal{H} \text{ in } \mathcal{H} \text{ in } \theta_1 = \left(\frac{\overline{x}}{1-\overline{x}}\right)^2
$$

(II) 似然函数为

as.

$$
L(x_1, x_2, L, x_n; \theta) = (\sqrt{\theta})^n \prod_{i=1}^n x_i^{\sqrt{\theta}-1} \otimes L(\theta),
$$
  

$$
\ln L(\theta) = \frac{n}{2} \ln \theta + (\sqrt{\theta}-1) \sum_{i=1}^n \ln x_i,
$$

$$
\text{ }\Rightarrow \frac{d\ln L(\theta)}{d\theta} = \frac{n}{2\theta} + \frac{1}{2\sqrt{\theta}}\sum_{i=1}^{n}\ln x_i = 0
$$

スタッフィン

$$
\mathbb{H}\bigoplus \theta = \left(n\middle/ \sum_{i=1}^{n} \ln x_{i}\right)^{2}.
$$
\n
$$
\exists \exists \theta \in \Theta \text{ in } \mathbb{R}, \forall x \in \mathbb{N} \text{ and } \theta_{2} = \left(n\middle/ \sum_{i=1}^{n} \ln x_{i}\right)^{2} = \left(\frac{1}{n} \sum_{i=1}^{n} \ln x_{i}\right)^{-2}.
$$